## Obsah:

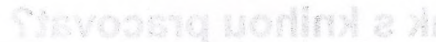

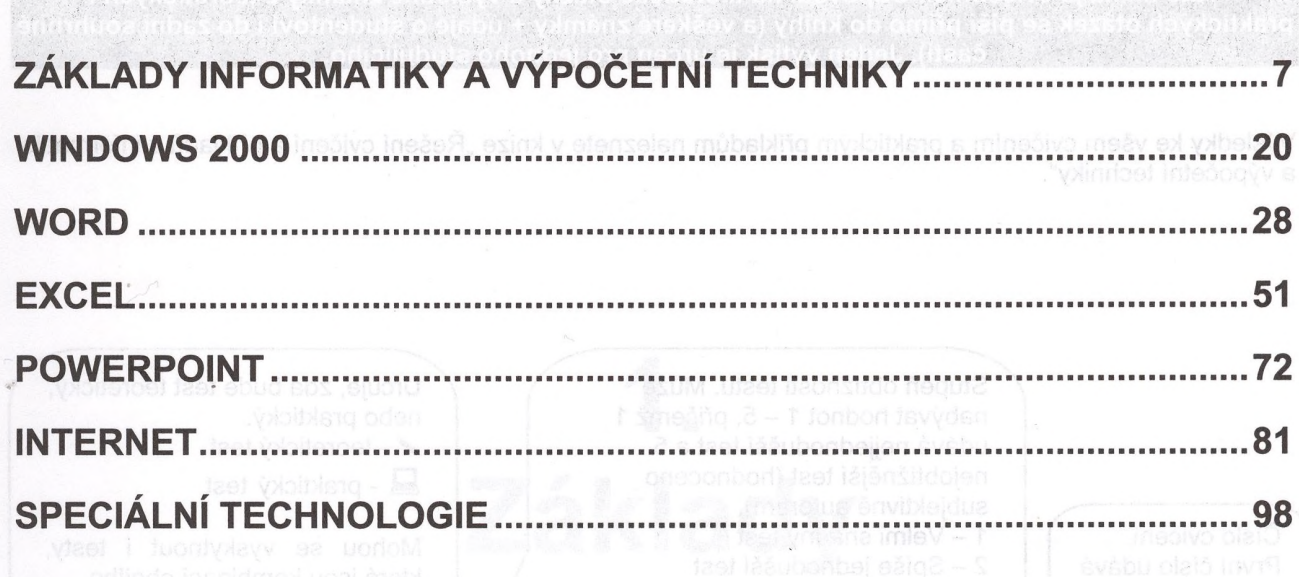

Na uvedených stránkách začínají příklady na téma dané nadpisem kapitoly.